## **Global Warming Tracker**

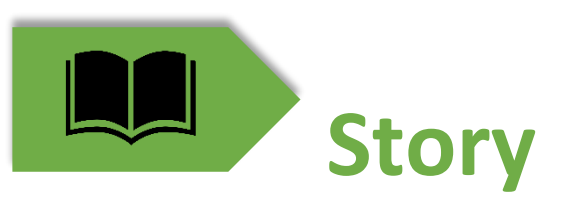

Mr. Green is an environmentalist and concern about the Global warming impact, rises the Mother Earth's surface temperature gradually which leads to adverse impact to nature as well as world communities.

Mr. Green and Team does campaigning to create awareness of Global warming among people and Road Show to emphasis on measures to follow to make our lives better. Now, He wants to get into Digital transformation arena via IoT driven solution which will closely monitor (in real time) and gather key warming parameters (Emission, Deforestation, Glaciers/ Sea levels) with respect to geographical area. By comparing collected data with historical data and their analysis could help to take necessary preventive steps to save the Earth from harmful effects. Also, sharing of those data to World communities to arrive collective measures and prediction.

Mr. Green recently visited a School as Chief Guest on World Environment, the synopsis and poster of his Key Note address as below:

We love nature and enjoy the endless beauty of bountiful natural resources. For example, Air, Water, Forest, Land, Metals and Minerals. However, in recent past time, we are more apprehension about our planet's Health due to Global Warming i.e. increase in earth surface's temperature. The key factors resulting in the warming of the Earth are deforestation and emissions of  $CO<sub>2</sub>$ . The CO<sub>2</sub> emission comes from several sources like burning of fossil fuels from industries, gasoline for transportation, which continues to grow because of our needs are always high. Also, forests absorb large amounts of carbon, so deforestation is causing larger amounts of  $CO<sub>2</sub>$  to remain in the atmosphere.

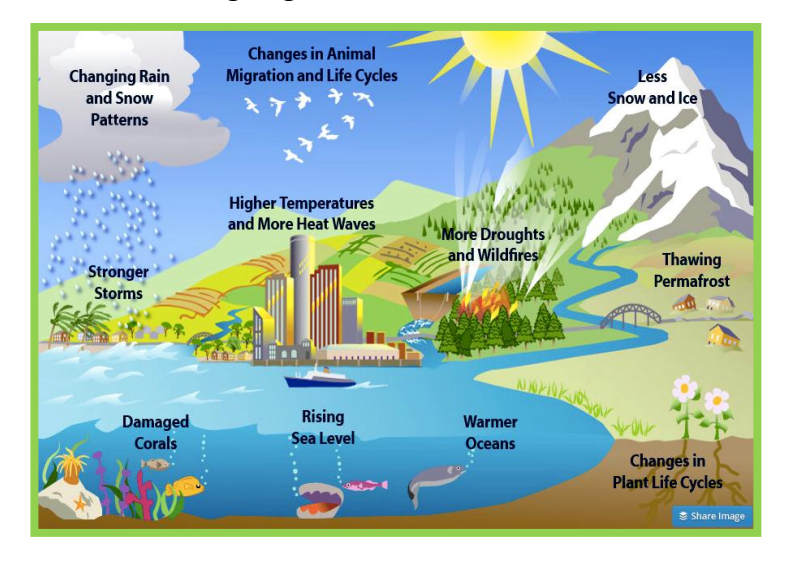

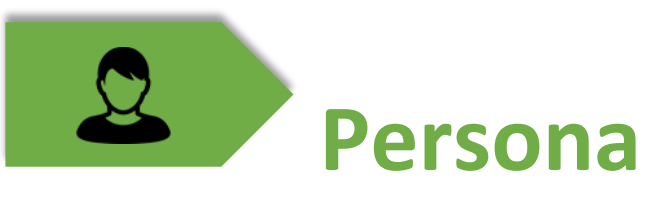

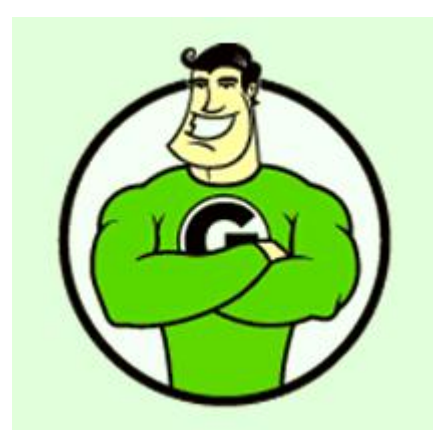

# **M r. G re e n**

#### Environmentalist

"I care the Mother Earth and live closely with nature."

#### About

- 45, married, 20 years of experience in Environmental science especially in EIA (Environmental Impact Assessment) study.
- I associated with various non-profit-making organizations for Global Warming awareness program.
- I visit Educational institutions to promote Healthy Food habits and Gardening
- I visit Villages to guide farmers on Organic farming.

#### Responsibilities

- I am responsible for EIA study area data collection from Primary Sources (field & Laboratory) and Secondary sources (study location - published records, area profile, maps, photos, internet)
- I am responsible for EIA data compilation and report preparation for Environmental Clearance Board.
- I do write blogs about Global Warming.

- I need Real Time Monitoring of measuring instrument work status, Calibration if any, Maintenance Schedule and send message to the suppliers in case of emergency.
- Need Remotely control the instrument data collection frequency, switch ON/OFF in case of overrun or change over to back-up instrument.
- I need better management of collected data and analysis.

#### Main Goals

- Efficient way of Global Warming related data collection.
- Emphasize on Global Warming in EIA report
- Compile the Data and Predict & recommend preventive procedures for healthier life.

#### Needs **Pain Points**

- Travel to the study location and Manual collection of data from instrument console is time consuming.
- Sometime end up with no data due to instrument failure which is not known in advance.
- The consolidation of data comes from different instrument in different format from many study locations are frustrating.

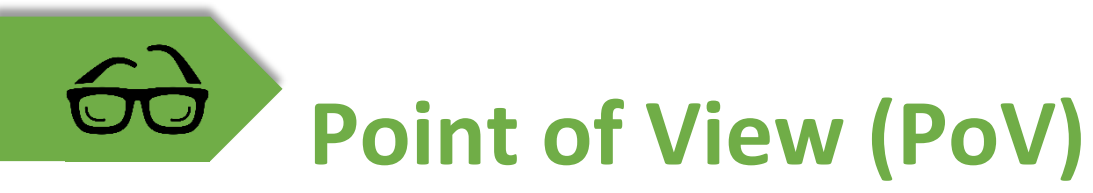

As an Environmentalist

I need a way to monitor (real time) the parameters related with Global Warming and analyses the impact on Mother Earth

so that we know where we stand now and what preventive measures to be recommended for our lives better and save the natural resources.

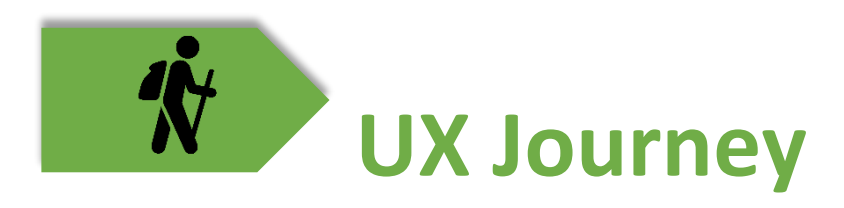

#### **User Experience Journey: Global Warming Tracker - Emission of CO<sup>2</sup>**

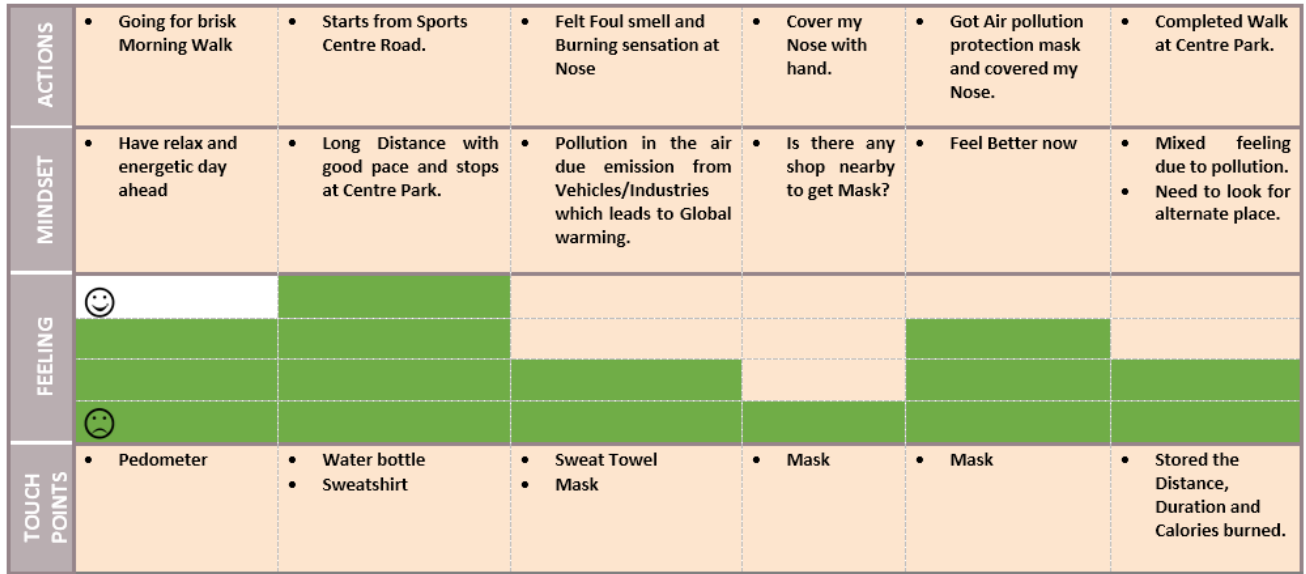

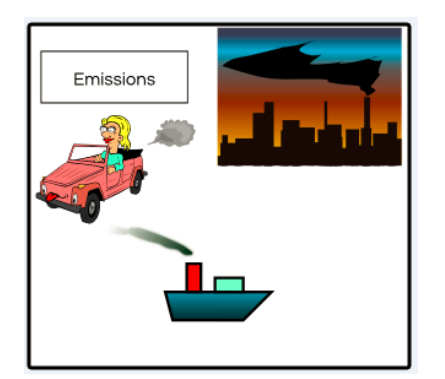

### **User Experience Journey: Global Warming Tracker – Rising Sea Level**

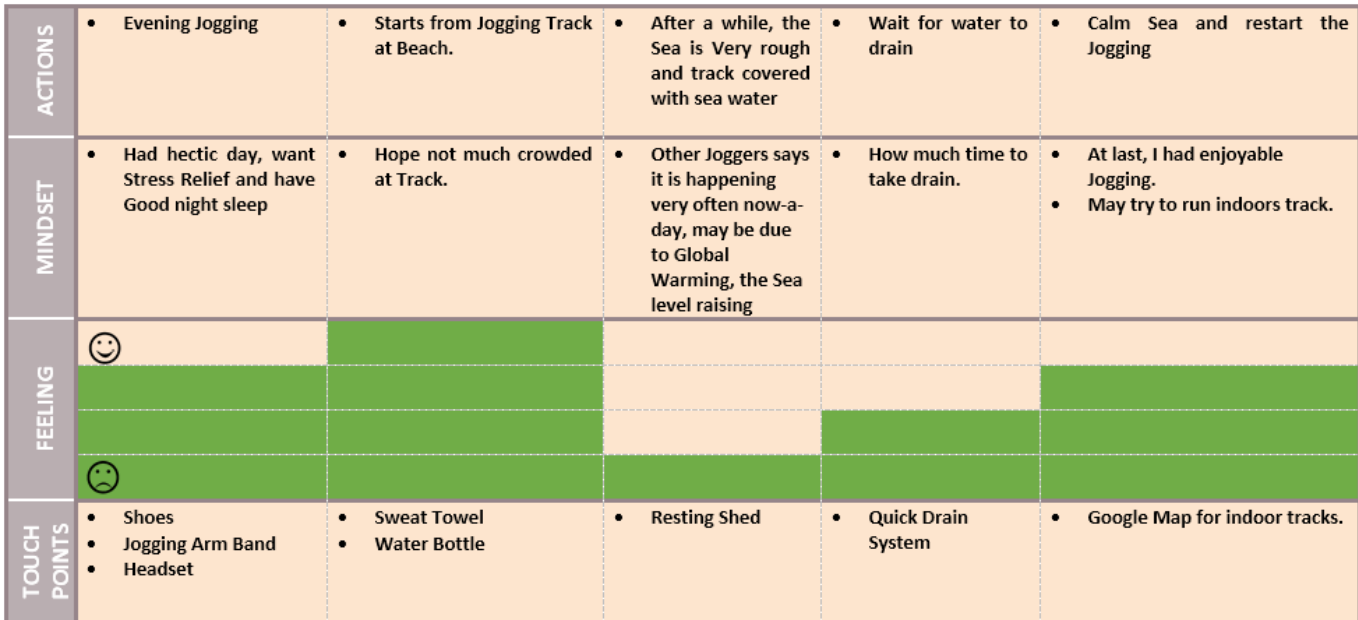

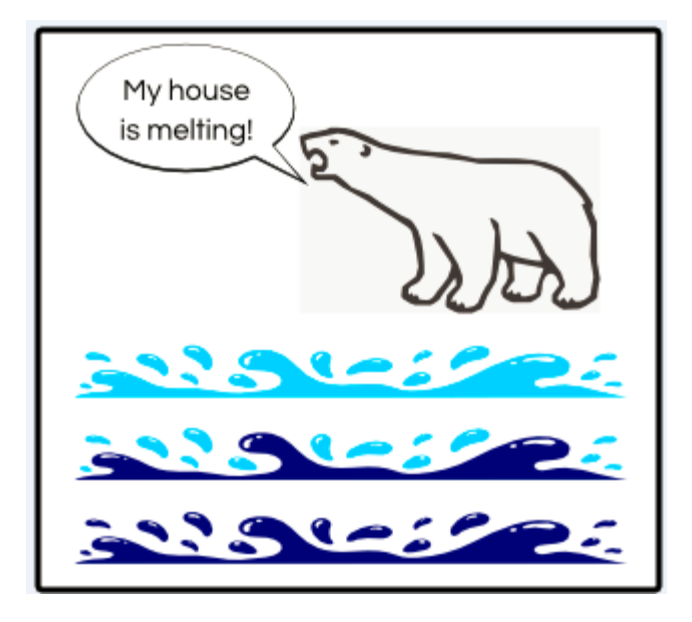

#### **User Experience Journey: Global Warming Tracker – Deforestation**

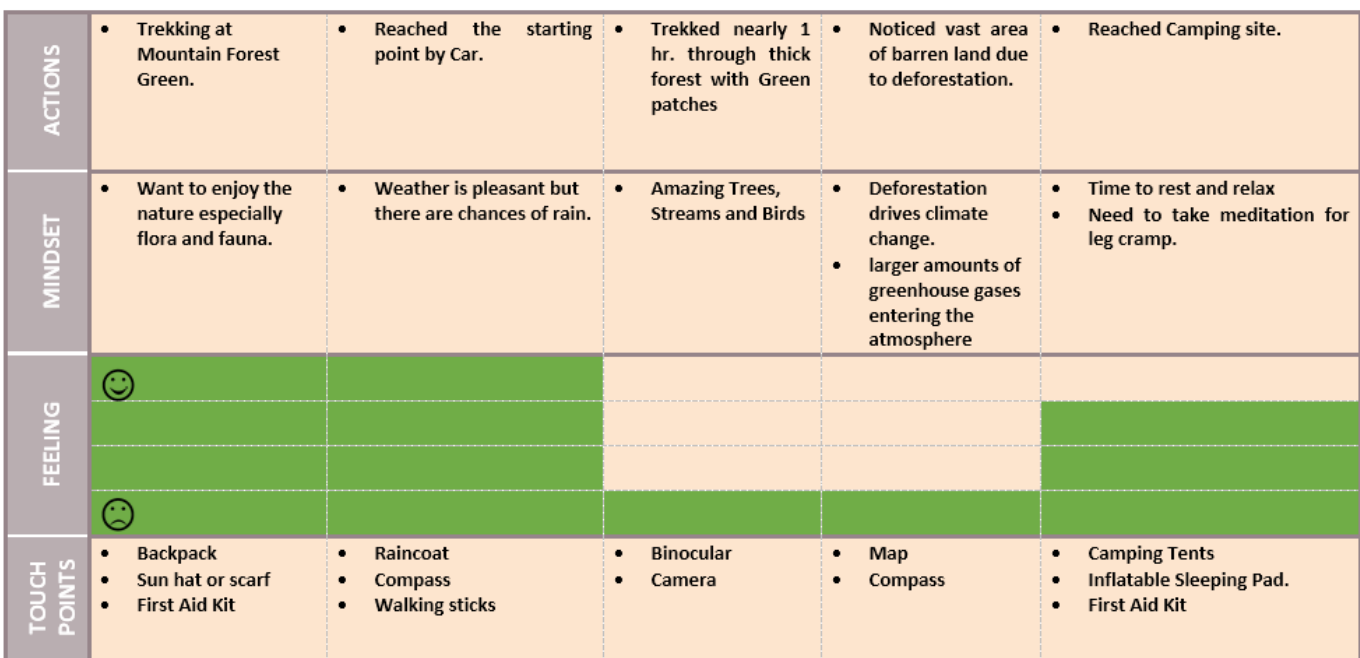

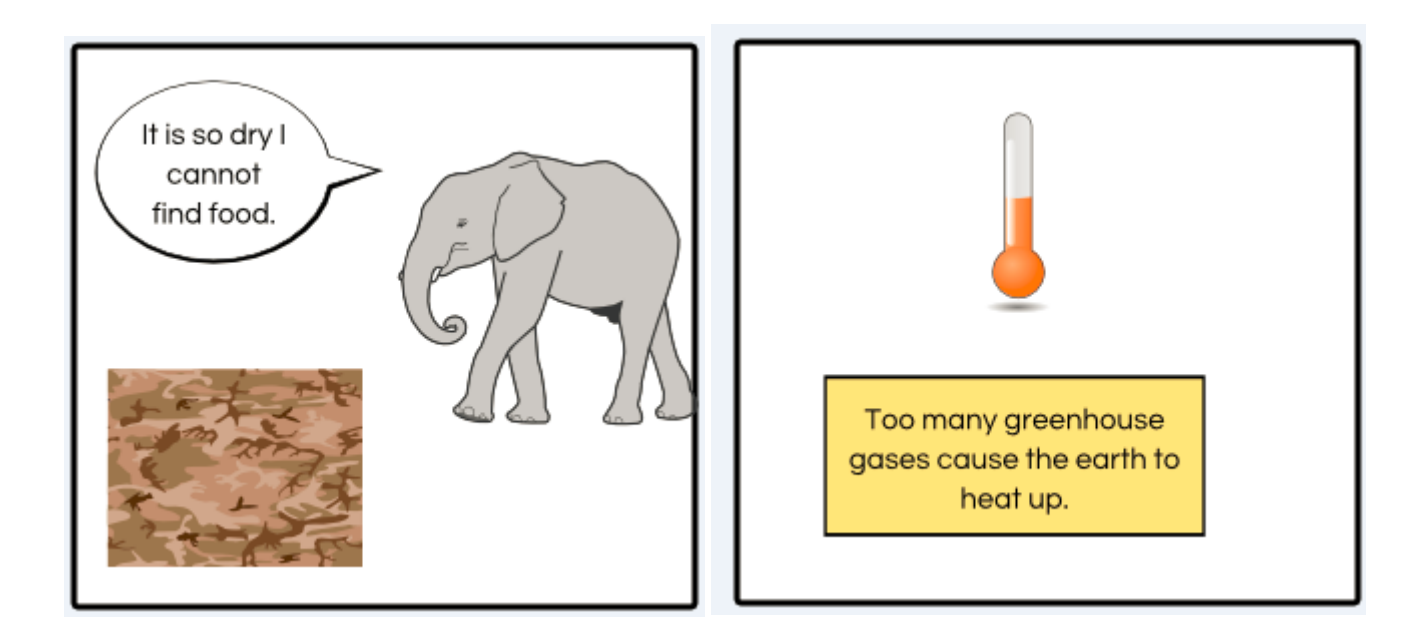

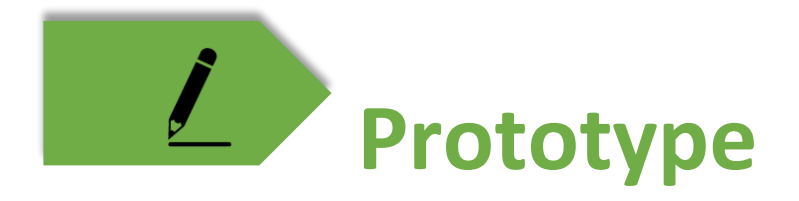

The UX – describes three journeys i.e. Emission of  $CO<sub>2</sub>$  Rising Sea Level and Deforestation. The prototype covers one i.e. Emission scenario.

BUILD URL[: https://standard.build.me/prototype](https://standard.build.me/prototype-editors/api/public/v1/snapshots/134a9eeec060efd60e1e7913/artifacts/latest/index.html#/geographical_location)[editors/api/public/v1/snapshots/134a9eeec060efd60e1e7913/artifacts/latest/index.html#/geographical\\_location](https://standard.build.me/prototype-editors/api/public/v1/snapshots/134a9eeec060efd60e1e7913/artifacts/latest/index.html#/geographical_location)

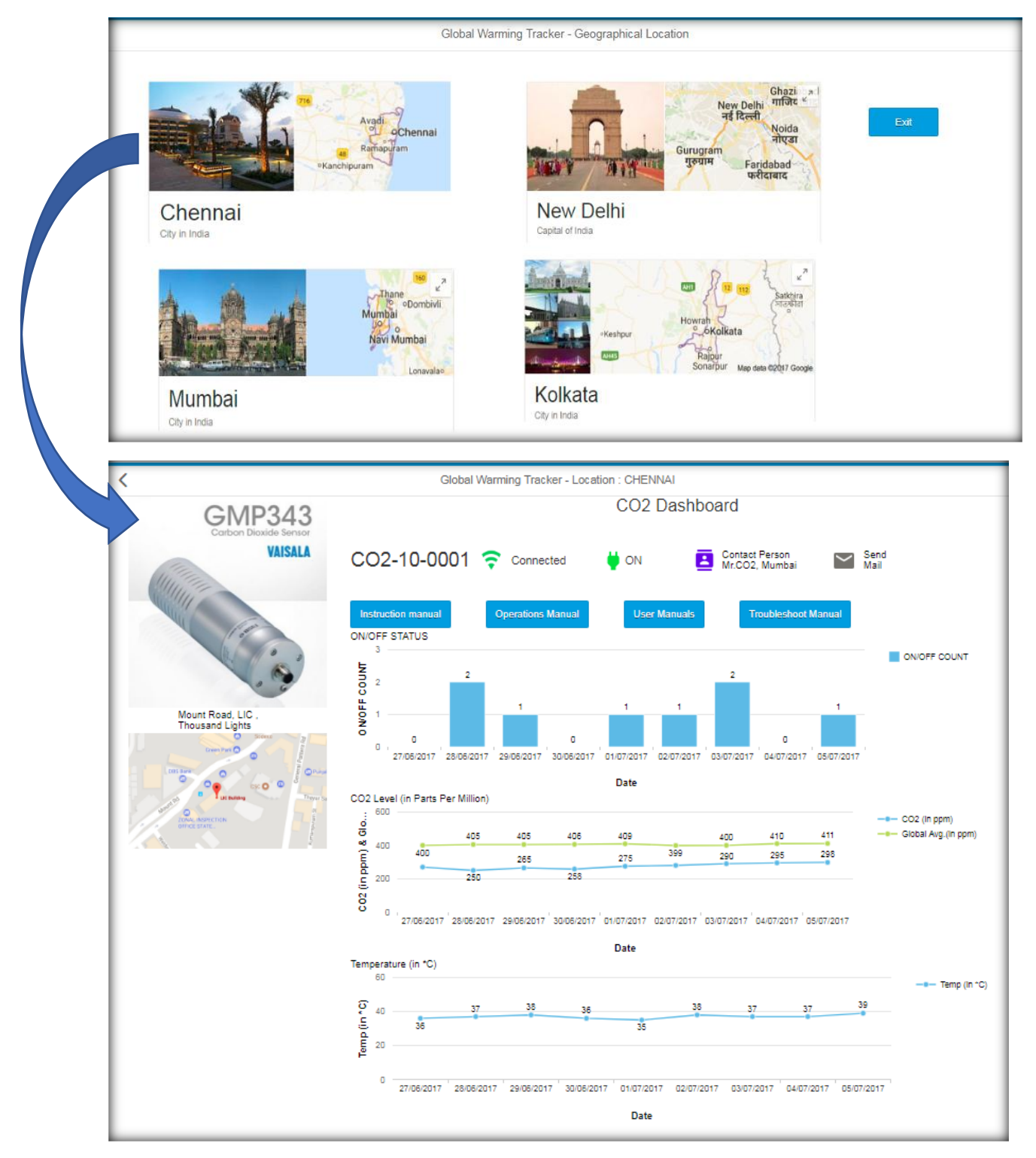

#### On Click on Manual Button Gives the pop-up with URL for the respective Manual

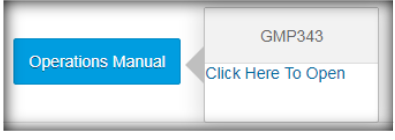

Click on Geographical Location other than "Chennai" gives Toast Message like

Yet To Connect. Please Try Chennai Location

This prototype to be enhanced further to address all three scenarios for all Geographical locations.

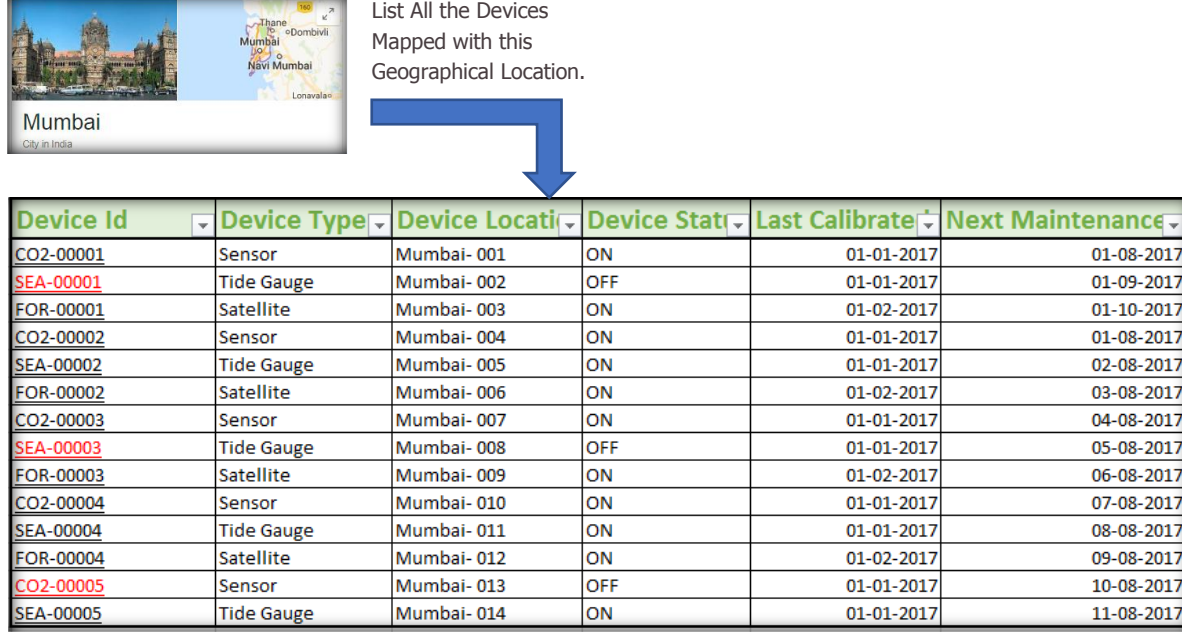

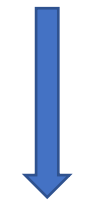

- Device Id highlighted with needs immediate attention.
- On click the Device Id gives detailed Analytical Data along with Device information like the one shown in for CO2.
- Filter can be used to narrow down the search or area of interest.